# Sector/Sphere Tutorial

Yunhong Gu CloudCom 2010, Nov. 30, Indianapolis, IN

# Outline

**Introduction to Sector/Sphere** 

- Major Features
- $\blacktriangleright$  Installation and Configuration
- Use Cases

 $\blacktriangleright$ 

# The Sector/Sphere Software

#### **Includes two components:**

D

- Sector distributed file system
- Sphere parallel data processing framework
- ▶ Open Source, Developed in C++, Apache 2.0 license, available from http://sector.sf.net

▶ Started since 2006, current version is 2.5

### Motivation: Data Locality

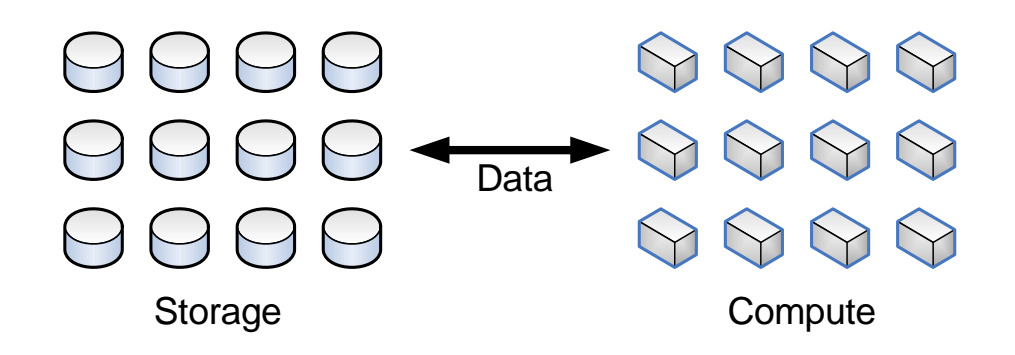

Traditional systems: separated storage and computing<br>sub-system Expensive, data IO bandwidth bottleneck

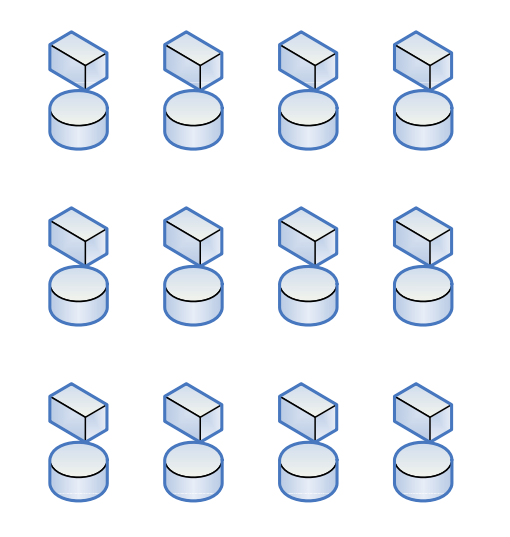

D

Sector/Sphere model: In-storage processing Inexpensive, parallel data IO, data locality

# Motivation: Simplified Programming

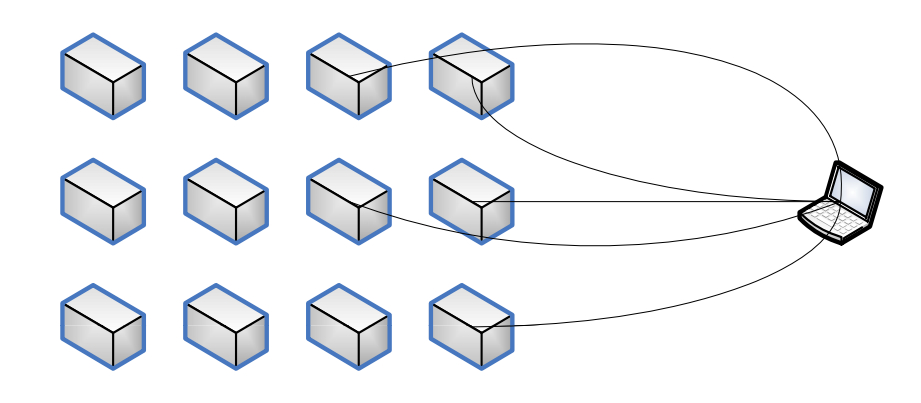

Parallel/Distributed Programming with MPI, etc.: Flexible and powerful. very complicated application development

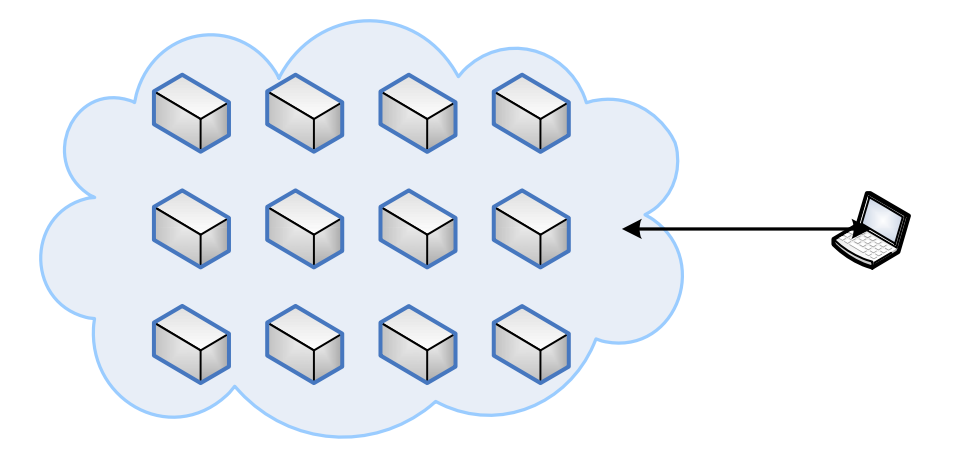

D

Sector/Sphere:

Clusters regarded as a single entity to the developer, simplified programming interface.

Limited to certain data parallel applications.

# Motivation: Global -scale System

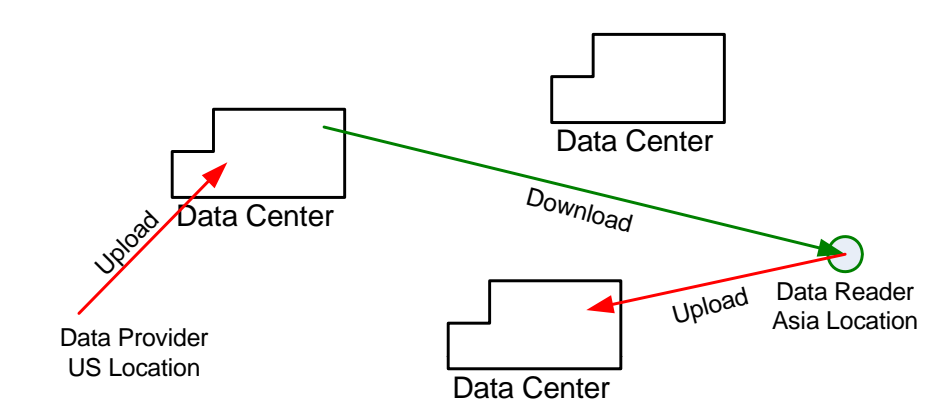

 $\vec{r}$  Traditional systems: Require additional effort to locate and move data.

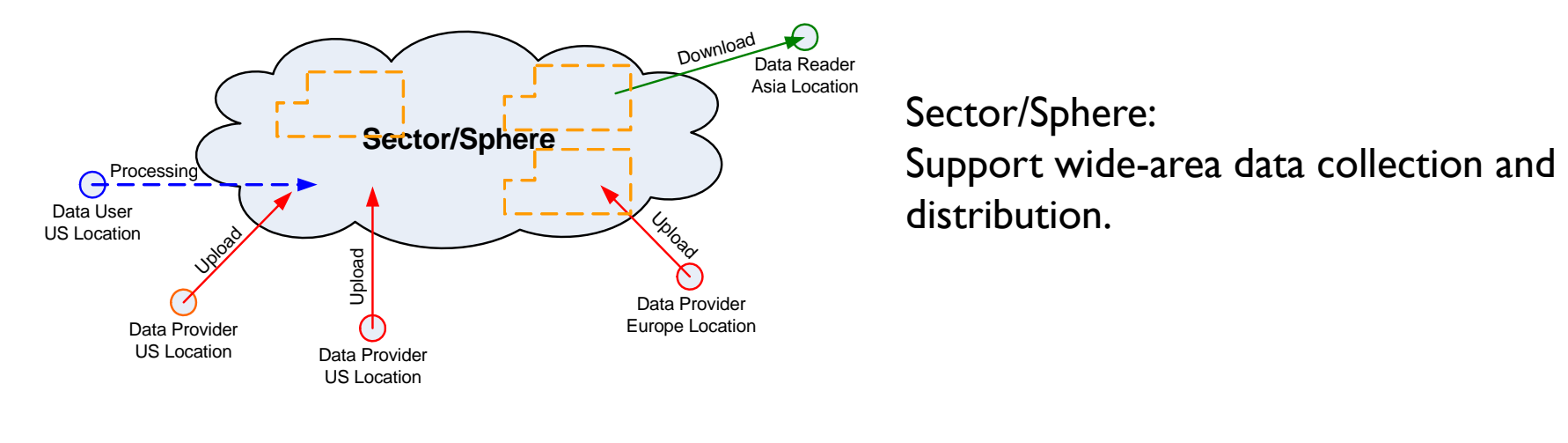

D

Sector/Sphere: distribution.

### Sector Distributed File System

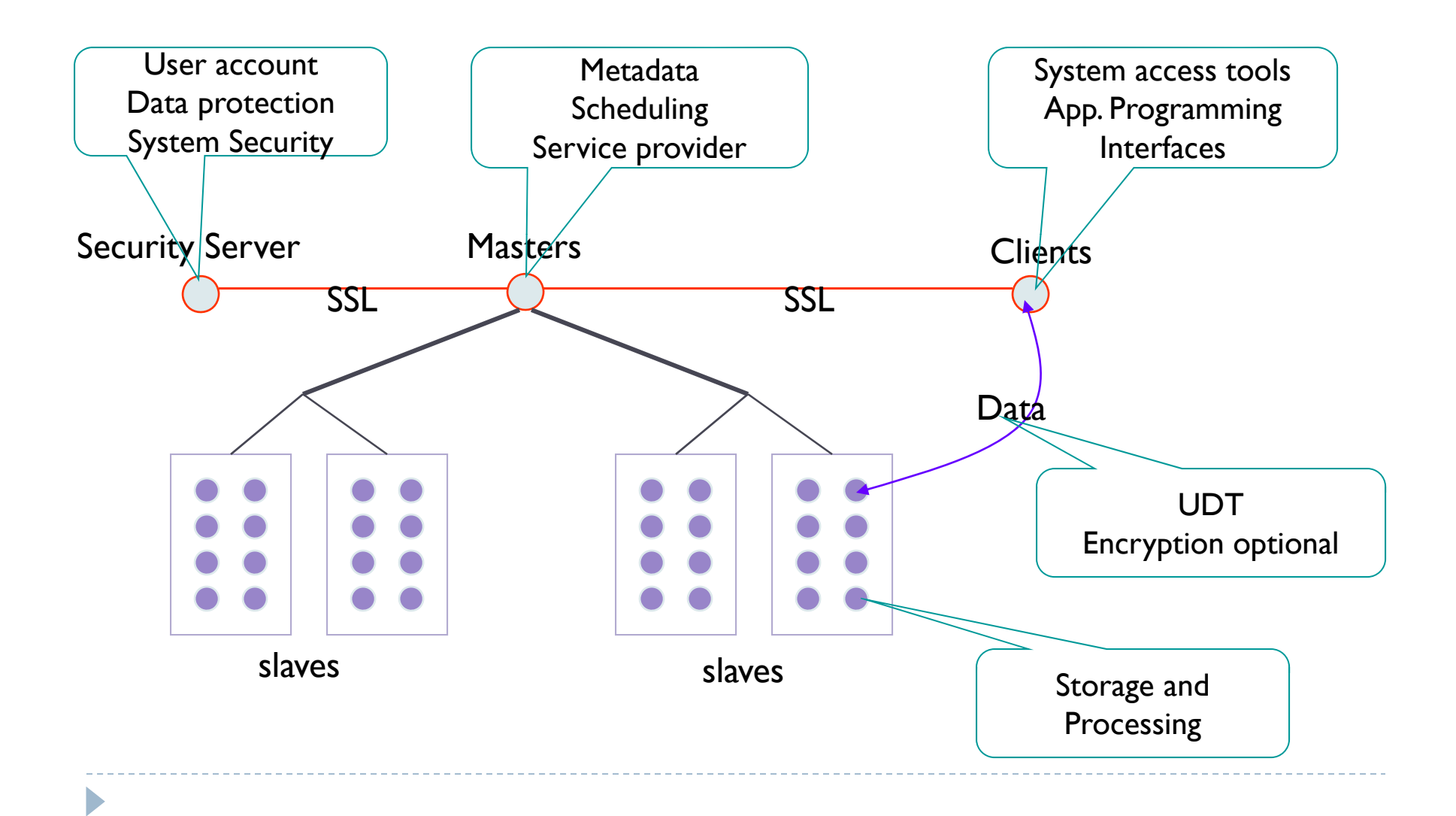

# Security Server

User account authentication: password and IP address

- Sector uses its own account source, but can be extended to connected LDAP or local system accounts
- Authenticate masters and slaves with certificates and IP addresses

### Master Server

- $\blacktriangleright$  Maintain file system metadata
- $\blacktriangleright$  Multiple active masters: high availability and load balancing
	- ▶ Can join and leave at run time
	- All respond to users' requests
	- Synchronize system metadata
- Maintain status of slave nodes and other master nodes
- Response users' requests

### Slave Nodes

#### ▶ Store Sector files

- $\blacktriangleright$  Sector is user space file system, each Sector file is stored on the local file system (e.g., EXT, XFS, etc.) of one or more slave nodes
- $\blacktriangleright$  Sector file is not split into blocks

#### ▶ Process Sector data

- **Data is processed on the same storage node, or nearest** storage node possible
- **Input and output are Sector files**

# Clients

#### $\blacktriangleright$  Sector file system client API

Access Sector files in applications using the C++ API

#### Sector system tools

 $\blacktriangleright$  File system access tools

### ▶ FUSE

**Mount Sector file system as a local directory** 

### $\blacktriangleright$  Sphere programming API

**Develop parallel data processing applications to process** Sector data with a set of simple API

Topology Aware and Application Aware

- Sector considers network topology when managing files and scheduling jobs
- $\blacktriangleright$  Users can specify file location when necessary, e.g., in order to improve application performance or comply with a security requirement.

# Replication

#### $\blacktriangleright$  Sector uses replication to provide software level fault tolerance

▶ No hardware RAID is required

#### $\blacktriangleright$  Replication number

- $\blacktriangleright$   $\;$  All files are replicated to a specific number by default. No underreplication or over-replication is allowed.
- $\blacktriangleright$  Per file replication value can be specified

#### $\blacktriangleright$  Replication distance

- $\blacktriangleright$  By default, replication is created on furthest node
- $\blacktriangleright$  Per file distance can be specified, e.g., replication is created at local rack only.

#### ▶ Restricted location

D

 $\blacktriangleright$  Files/directories can be limited to certain location (e.g., rack) only.

# Fault Tolerance (Data)

Sector guarantee data consistency between replicas

- $\blacktriangleright$  Data is replicated to remote racks and data centers
	- **Can survive loss of data center connectivity**
- Existin g nodes can continue to serve data no matter how many nodes are down
- Sector does not require permanent metadata; file system can be rebuilt from real data only

# Fault Tolerance (System)

- All Sector master and slave nodes can join and leave at run time
- $\blacktriangleright$  Master monitors slave nodes and can automatically restart a node if it is down; or remove a node if it appears to be problematic
- **Clients automatically switch to good master/slave node if** the current connected one is down
	- **Transparent to users**

# UDT: UDP-based Data Transfer

#### http://udt.sf.net

- ▶ Open source UDP based data transfer protocol
	- $\blacktriangleright$  With reliability control and congestion control
- $\blacktriangleright$  Fast, firewall friendly, easy to use
- Already used in many commercial and research systems for large data transfer
- Support firewall traversing via UDP hole punching

Wide Area Deployment

Sector can be deployed across multiple data centers

- Sector uses UDT for data transfer
- $\blacktriangleright$  Data is replicated to different data centers (configurable)
	- $\triangleright$  A client can choose a nearby replica
	- All data can survive even in the situation of losing connection to a data center

# Rule-based Data Management

- $\blacktriangleright$  Replication factor, replication distance, and restricted locations can be configured at per-file level and can be dynamically changed at run time
- $\blacktriangleright$  Data IO can be balanced between throughput and fault tolerance at per client/per file level

# In-Storage Data Processing

- $\blacktriangleright$  Every storage node is also a compute node
- $\blacktriangleright$  Data is processed at local node or the nearest available node
- Certain file operations such as md5sum and grep can run significantly faster in Sector
	- $\triangleright$  In-storage processing + parallel processing
	- ▶ No data IO is required
- Large data analytics with Sphere and MapReduce API

# Summary of Sector's Unique Features

- ▶ Scale up to 1,000s of nodes and petabytes of storage
- Software level fault tolerance (no hardware RAID is required)
- ▶ Works both within a single data center or across distributed data centers with topology awareness
- $\blacktriangleright$  In-storage massive parallel data processing via Sphere and MapReduce APIs
- $\blacktriangleright$  Flexible rule-based data management
- **Integrated WAN acceleration**
- $\blacktriangleright$  Integrated security and firewall traversing features
- **Integrated system monitoring**

# Limitations

- $\blacktriangleright$  File size is limited by available space of individual storage nodes.
- $\blacktriangleright$  Users may need to split their datasets into proper sizes.
- $\blacktriangleright$  Sector is designed to provide high throughput on large datasets, rather than extreme low latency on small files.

# Sphere: Simplified Data Processing

- $\blacktriangleright$  Data parallel applications
- ▶ Data is processed at where it resides, or on the nearest possible node (locality)
- Same user defined functions (UDF) are applied on all elements (records, blocks, files, or directories)
- $\blacktriangleright$  Processing output can be written to Sector files or sent back to the client
- $\blacktriangleright$  Transparent load balancing and fault tolerance

### Sphere: Simplified Data Processing

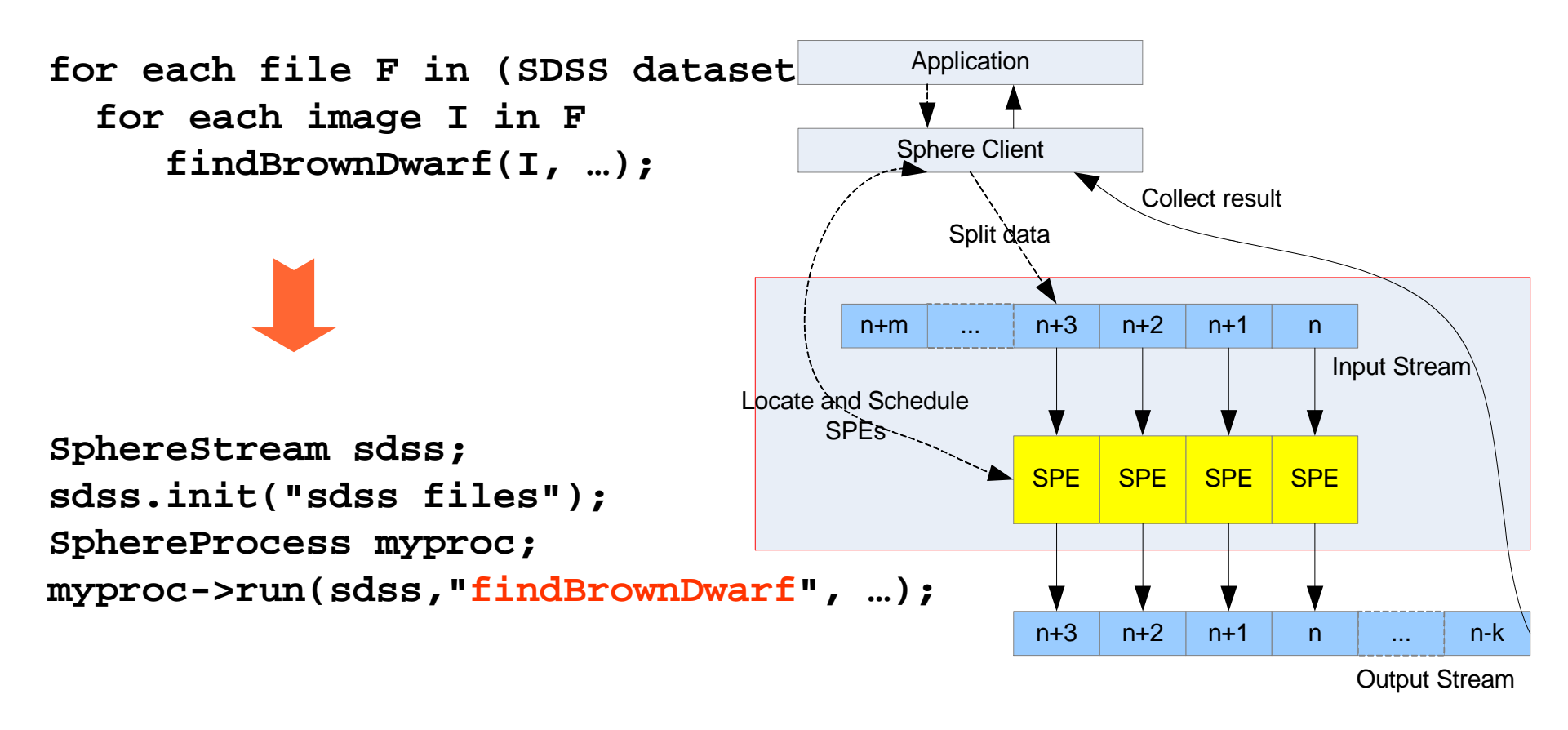

findBrownDwarf(char\* image, int isize, char\* result, int rsize);

### Sphere: Data Movement

- $\triangleright$  Slave -> Slave Local  $\frac{n+m}{1}$  ...  $\frac{n+3}{1}$   $\frac{n+2}{1}$   $\frac{n+1}{1}$
- ▶ Slave -> Slaves
	- ▶ Each output record is assigned an ID; all records with the same ID are sent to the same "bucket" file
- 

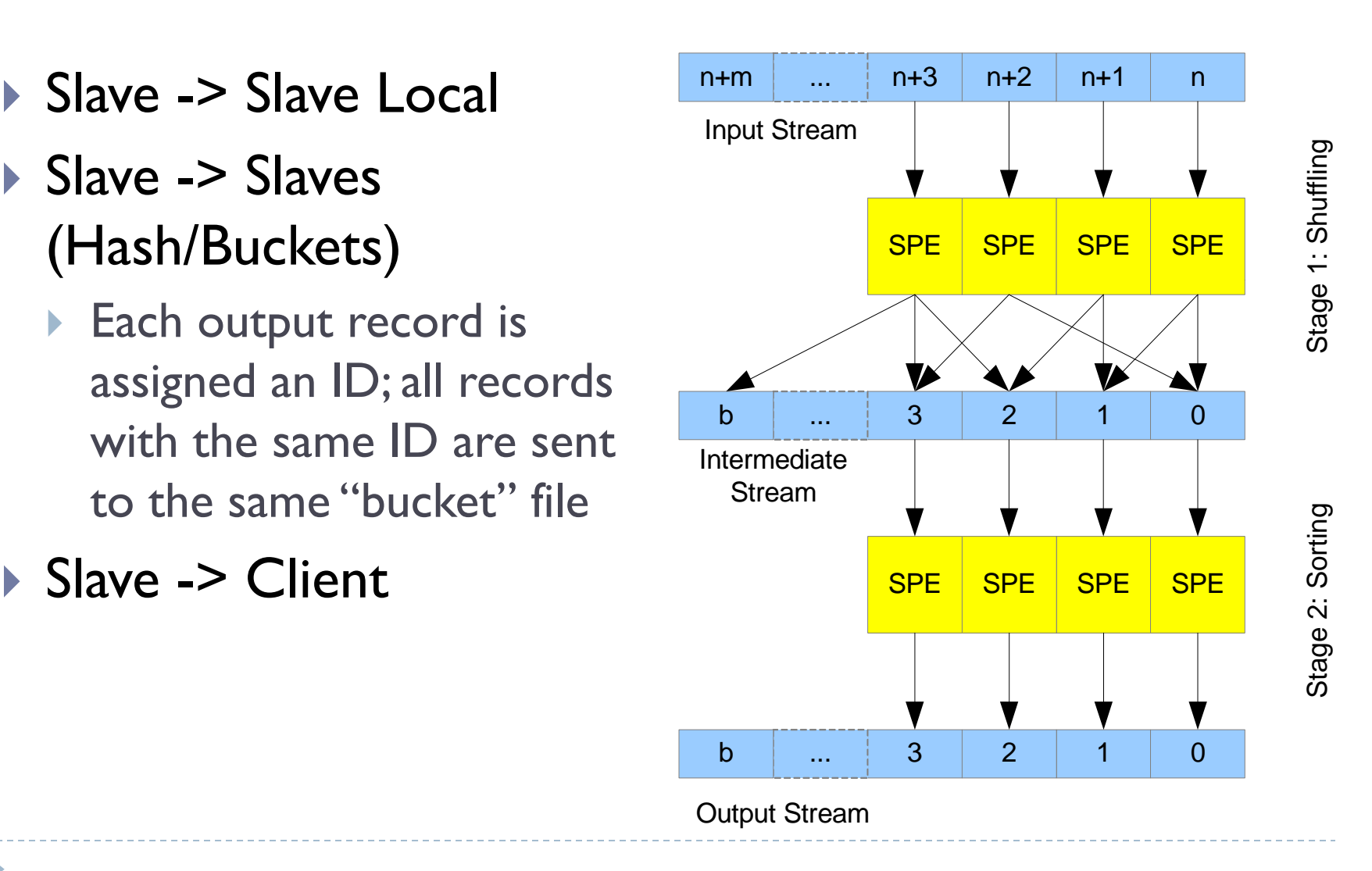

# What does a Sphere program like?

#### $\blacktriangleright$  A client application

- $\blacktriangleright$  Specify input, output, and name of UDF
- **Inputs and outputs are usually Sector directories or collection** of files
- $\blacktriangleright$  May have multiple round of computation if necessary (iterative/combinative processing)

### ▶ One or more UDFs

D

- ▶ C++ functions following the Sphere specification (parameters and return value )
- ▶ Compiled into a dynamic library (\*.so)

# The MalStone Benchmark

- ▶ Drive-by problem: visit a web site and get comprised by malware.
- $\blacktriangleright$  MalStone-A: compute the infection ratio of each site.
- $\blacktriangleright$  MalStone-B: compute the infection ratio of each site from the beginning to the end of every week.

http://code.google.com/p/malgen/

### MalStone

#### Text Record

Event ID | Timestamp | Site ID | Compromise Flag | Entity ID ID 00000000005000000043852268954353585368|2008-11-08 17:56:52.422640|3857268954353628599|1|000000497829

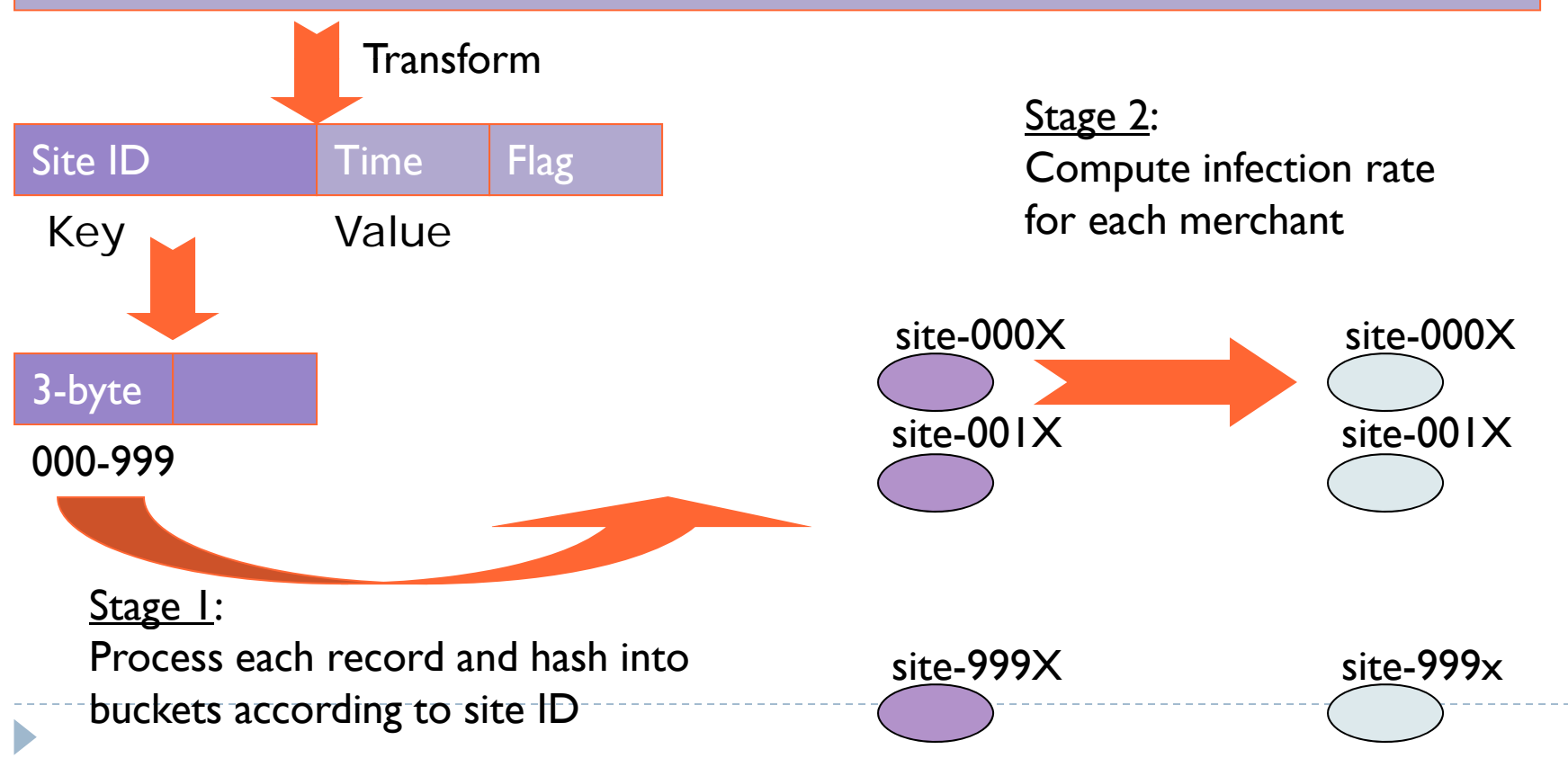

# MalStone code

- $\blacktriangleright$  Input: collection of log files
- UDF-1
	- Read a log file, process each line, obtain the site ID, and hash it into a bucket ID, generate a new record by filtering out unnecessary information
- **Intermediate result: bucket files, each file containing** information on a subset of sites
- UDF-2:

D

- Read a bucket file, compute the infection ratio, per site and per week
- **Output: Files containing infection ratios per site**

# Prepare for Installation

- Download:
	- ▶ <u>http://sourceforge.net/projects/sector</u>
- ▶ Documentation:
	- http://sector.sourceforge.net/doc/index.htm
- ▶ Linux, g++ 4.x, openssl-dev, fuse (optional)
	- Windows porting in progress
- $\blacktriangleright$  In a testing system, all components can run on the same machine

# Code Structure

- $\blacktriangleright$  conf : configuration files
- ▶ doc: Sector documentation
- examples: Sphere programming examples
- $\blacktriangleright$  fuse: FUSE interface
- $\blacktriangleright$  include: programming header files  $(C$ ++)
- $\blacktriangleright$  lib: places to stored compiled libraries
- $\blacktriangleright$ ▶ master: master server
- ▶ tools: client tools
- security: security server
- slave: slave server
- Makefile

Compile/Make

 Download sector.2.5.tar.gz from Sector SourceForge project website

tar –zxvf sector.2.5.tar.gz

cd ./sector-sphere; make

D

 $\blacktriangleright$  RPM package is also available

# Configuration

- **./conf/master.conf**: master server configurations, such as Sector port, security server address, and master server data location
- **./conf/slave.conf**: slave node configurations, such as master server address and local data storage path
- **./conf/client.conf**: master server address and user account/password so that a user doesn't need to specify this information every time they run a Sector tool

# Configuration File Path

- ▶ \$SECTOR\_HOME/conf
- ../conf

D

- If \$SECTOR\_HOME is not set, all commands should be run at their original directory
- /opt/sector/conf (RPM installation)
- #SECTOR server port number
- $\blacktriangleright$  #note that both TCP/UDP port N and N-1 will be used
- **SECTOR\_PORT**
- $\blacktriangleright$ **6000**
- $\blacktriangleright$  #security server address
- **SECURITY\_SERVER**
- $\blacktriangleright$ **ncdm153.lac.uic.edu:5000**
- $\blacktriangleright$  #data directory, for the master to store temporary system data
- $\blacktriangleright$  #this is different from the slave data directory and will not be used to store data files
- **DATA\_DIRECTORY**
- $\blacktriangleright$ **/home/u2/ /home/u2/yunhong yunhong/work/sector master sector\_master/**
- $\blacktriangleright$  #number of replicas of each file, default is 1
- **REPLICA NUM \_**

**2**

 $\blacktriangleright$ 

# Start and Stop Server (Testing)

- $\blacktriangleright$  Run all sector servers on the same node
- ▶ Start Security Server
	- ./security/sserver
- ▶ Start Master server
	- ./master/start\_master
- ▶ Start Slave server
	- ./slave/start\_slave

# Start and Stop Sector (Real)

- Step 1: start the security server ./security/sserver.
	- ▶ Default port is 5000, use *sserver new\_port* for a different port number
- Step 2: start the masters and slaves using ./master/start\_all
	- $\triangleright$  #1. distribute master certificate to all slaves
	- $\blacktriangleright$  #2. configure password-free ssh from master to all slave nodes
	- #3. configure ./conf/slaves.list
- To shutdown Sector, use ./master/stop\_all (brutal force) or ./tools/sector\_shutdown (graceful)

Check the Installation

At ./tools, run sector\_sysinfo

- $\blacktriangleright$  This command should print the basic information about the system, including masters, slaves, files in the system, available disk space, etc.
- If nothing is displayed or incorrect information is displayed, something is wrong.
- $\blacktriangleright$  It may be helpful to run "start\_master" and "start\_slave" manually (instead of "start\_all") in order to debug

Sector Client Tools

Located at ./tools

- $\blacktriangleright$  Most file system commands are available: ls, stat, rm, mkdi r, mv, etc.
	- $\blacktriangleright$  Note that Sector is a user space file system and there is no mount point for these commands. Absolute dir has to be passed to the commands.
- $\blacktriangleright$  Wild cards  $^*$  and ? are supported

# Upload/Download

- ▶ sector\_upload can be used to load files into Sector
- ▶ sector\_upload <src file/dir> <dst dir> [-n num of replicas]  $[-a]$  ip address]  $[-c]$  cluster id]  $[-c]$ e(ncryption)]
- sector\_download can be used to download data to local file system
- sector\_download <sector\_file/dir> <local\_dir> [--e]
- $\blacktriangleright$  You can run these over Internet connections, benefiting from the integrated UDT WAN acceleration

### Sector-FUSE

Require FUSE library installed

#### ./fuse

- **I** make
- ./sector-fuse <local path>
- FUSE allows Sector to be mounted as a local file system directory so you can use the common file system commands to access Sector files.

### SectorFS API

#### C++ API

- You may open any source files in ./tools as an example for SectorFS API.
- $\blacktriangleright$  Sector requires login/logout, init/close.
- $\blacktriangleright$  File operations are similar to common FS APIs, e.g., open, read, write, seekp/seekg, tellp/tellg, close, stat, etc.

### Sphere API

D

C++ API for both Sphere UDF and MapReduce interface

- $\blacktriangleright$  Learn By Example: see example applications in sectorsphere/examples.
	- Most examples are within 100 200 lines of C++ code
- ▶ Documentation of each API is also available
	- http://sector.sourceforge.net/doc/index.htm

# Use Scenario #1

Use Sector as distributed data storage/manage system

 Sector is inexpensive (open source, commodity hardware), very scalable, support high availability with multiple active masters, high performance IO with direct data access

#### $\blacktriangleright$  Few other file systems can

- Support wide area deployments with single instance
- Support dynamic per-file data management rules

#### $\blacktriangleright$  Reasonable security

# Use Scenario #2

Sector can be used as an advanced data sharing platform

- $\blacktriangleright$  It can aggregate large number of geographically distributed servers with a unified namespace
- $\blacktriangleright$  Nearby replica can be chosen for more bandwidth
- $\blacktriangleright$  UDT enables high speed data transfer from remote clients
- ▶ Compare to FTP or other point-to-point/one-to-many systems
	- Single data server vs. 1000s of data servers
	- ▶ TCP/HTTP vs. UDT
	- $\blacktriangleright$  Single point of failure vs. fault tolerance
	- $\triangleright$  Centralized servers vs. distributed servers

Use Scenario #3

D

 Sector/Sphere can be used for high performance large data analytics

- Comparable to Hadoop MapReduce
- $\blacktriangleright$  Faster than Hadoop by 2 4x

For More Information

Þ

▶ Project Website: <u>http://sector.sf.net</u>

- ▶ SourceForge: http://sourceforge.net/projects/sector
- $\blacktriangleright$  Contact me: Yunhong Gu first\_name.last\_name@gmail